## бесплатное портфолио

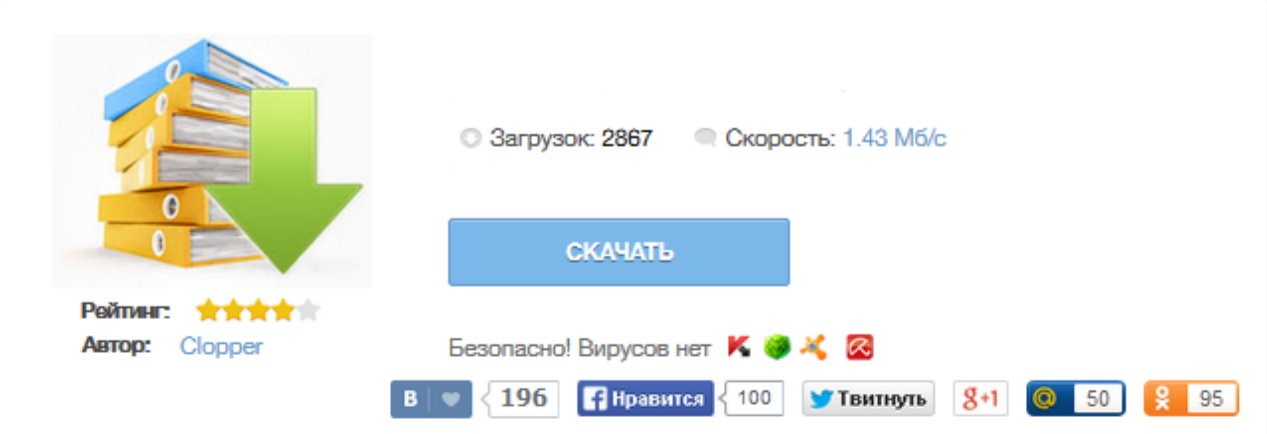

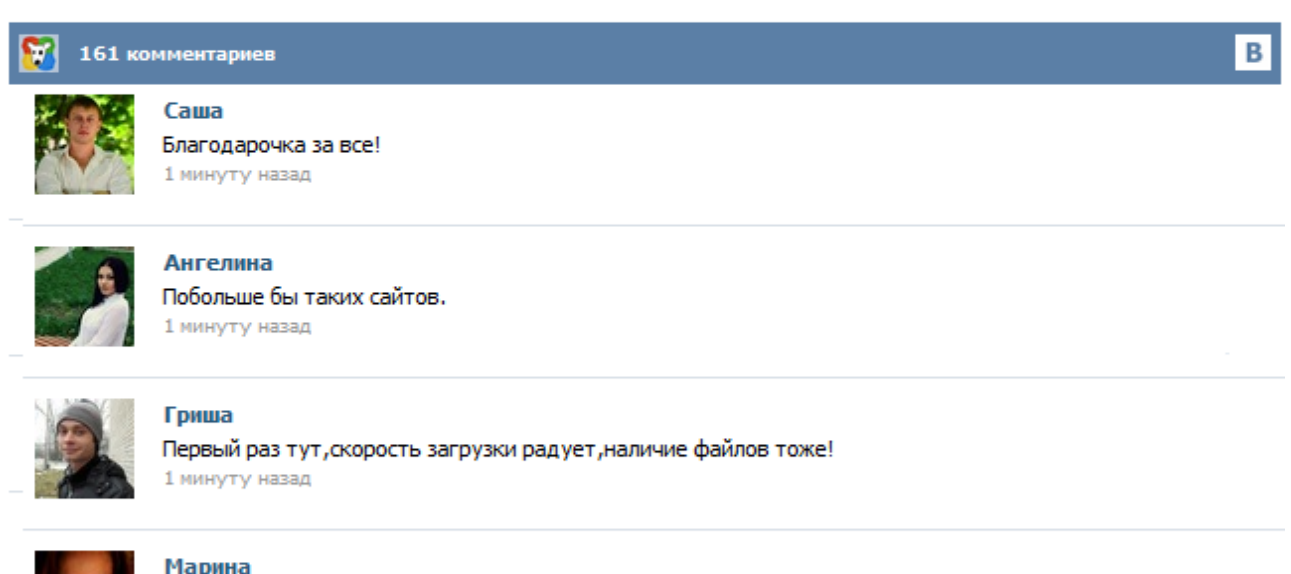

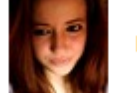

## Марина

Всем советую, качает быстро. 1 минуту назад

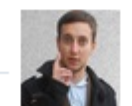

## Леша

не поверил глазам, есть все. спасибки! 1 минуту назад

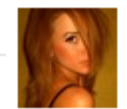

## Оксана

Глупости говорят, что незаменимых не бывает, без этого сайта я бы пропала. 1 минуту назад

Portfoliopen поможет вам создать и управлять вашим онлайн портфолио. Удобный и простой интерфейс с множеством функций, позволит вам сделать себе профессиональное портфолио всего за несколько минут без знания HTML и программирования. Неважно кто вы — веб дизайнер, художник, фотограф или иллюстратор. Portfoliopen отлично подойдет для управления вашими работами. Создайте портфолио бесплатно прямо сейчас! Просто заполните форму регистрации и загрузите свои работы. Здравствуйте, друзья! Знаете ли вы, что можно создать портфолио онлайн? Оказывается для этого давно уже существует множество специальных сервисов. Говоря про сервисы, я почему-то всегда думаю о полезных сервисах для веб-мастеров. Кому же нужны эти сайты для создания портфолио? Мне много раз встречались специалисты экстра класса в своем деле, это и программисты и веб-дизайнеры и знаете что, у них даже не было своего сайта! Казалось бы — у них он быть просто обязан. В прошлой статье я написал, как наработать себе портфолио. В этой — места для публикации ваших работ. Я изучил около пяти десятков различных вариантов и выбрал для вас лучшее. Не увлекайтесь оформительством и «креативной» подачей. Умный заказчик поймет, что это просто мишура, которой прикрывают отсутствие смысла. Показывайте работы аккуратно, понятно и просто. Публикуйте историю, а не картинки. Рассказывайте, какую задачу клиента и как вы решили, объясняйте свои решения в презентации. Каждый мало-мальский дизайнер хочет иметь своё онлайн-портфолио для того, чтобы делится со всеми своими работами, но только небольшой процент дизайнеров может создать своё онлайн-портфолио с нуля, т.е разобраться с кодом, переносом сайта на хостинг и другими делами вебмастера. Но все же находятся и такие умельцы:) Мой хороший знакомый создал подобие портфолио для vip такси санкт-петербург или Москвы, точно уже не помню. Титульный лист Портфолио начинается с титульного листа, в котором содержится основная информация: фамилия, имя и отчество, контактная информация и фото ученика. Важно дать ребёнку самому выбрать фотографию для титульного листа. Раздел 1. «Мой мир» («Портрет») Здесь можно поместить любую информацию, которая интересна и важна для ребёнка. 1. «Автобиография» – В этом разделе он может поместить свои фотографии и подписать их. Портфолиос - удобный способ создать портфолио фотографа, дизайнера и других профессионалов творческих профессий, без необходимости в программировании, аренды хостинга и без рекламы. Вы можете публиковать неограниченное количество изображений в оригинальном качестве и размере, флэш ролики, а также видео с youtube и vimeo. Удобная система публикации позволяет за считанные минуты разместить все ваши работы в сети, с легкостью добавлять новые и скрывать старые. Портфолио парк - это простой в использовании сервис оформления портфолио для дизайнеров, программистов, web-разработчиков, фотографов. Создать портфолио не займет много времени и будет абсолютно бесплатным. Если у вас есть желание создать портфолио, 10 мин свободного времени и фотографии проектов, в которых вы приняли участие, то пробуйте. Независимая Фотолаборатория Авидон проводит беспрецедентную Акцию: бесплатное портфолио всем зарегистрированным пользователям ВКонтакте. Для того чтобы стать ее участником необходимо: Expand text.. 1. Быть зарегистрированным пользователем социальной сети ВКонтакте + Добавиться в группу 2. Являться жительницей/ем города Москвы или Подмосковья 3. Оставить запрос в нашей группе с лаконичным оъяснением - почему Вы 4. Быть нестандартной, талантливой и инициативной 5. Помнить - акция не резиновая...